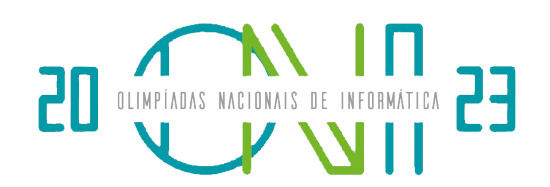

# Problema C - Jogo de Triângulos

Este é um problema de interação.

Ao contrário dos outros problemas em que deves fazer leitura de dados e escrita do output, neste problema deves interagir com o avaliador através da implementação de uma função e da interação com as funções fornecidas.

Parabéns, conseguiste chegar ao desafio final do jogo de televisão ONI (Onde Nada é Impossível), que até agora nunca foi vencido por nenhum concorrente! E agora a tua oportunidade! ´

Em frente ao apresentador do programa, são apresentadas  $N$ caixas numa linha, nas posições  $1, 2, \ldots N$ . Não consegues ver o interior das caixas, porém, é-te informado que dentro de cada caixa há um papel com um número entre  $1 \text{ e } N$  escrito, tais que todos esses números são distintos. Formalmente, se  $P_i$  é o número na *i*-ésima caixa a contar da esquerda, sabemos que  $P_i \neq P_j$  se  $i \neq j$ , ou seja, os números dentro das caixas formam uma permutação.

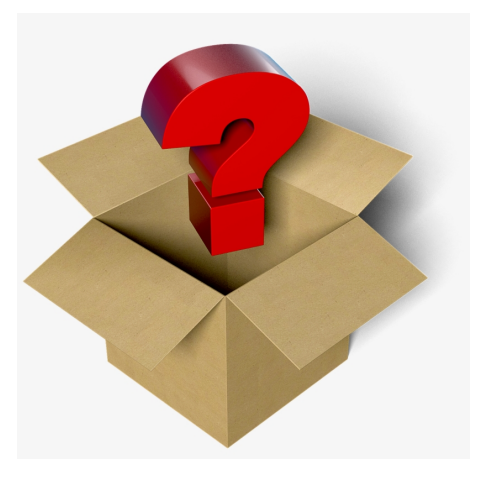

O apresentador informa-te as regras do jogo: Tens um número ilimitado de perguntas. Em cada pergunta poderás selecionar um conjunto  $S$  de números entre 1 e  $N$ , e como resposta o

apresentador providencia o número de ternos  $a, b, c$  tais que  $a < b < c$  e  $P_a, P_b$  e  $P_c$  formam os lados de um triângulo com área positiva. Formalmente, isto é equivalente a  $P_a < P_b + P_c$ ,  $P_b < P_c + P_a$  e  $P_c < P_a + P_b$ .

Alguns exemplos de ternos que não formam lados de um triângulo são  $\{2,3,5\}$  e  $\{3,4,8\}$ , uma vez que 5 não é menor que  $2 + 3$  e 8 não é menor que  $3 + 4$ .

Porém, ao questionares sobre um conjunto S, deverás pagar  $|S|^2$  euros aos organizadores do programa, ou seja, o quadrado do tamanho do conjunto. O apresentador tamb´em te informa de que na caixa que está numerada com 1 (ou seja a  $x$ -ésima caixa a contar da esquerda onde  $x$  é tal que  $P_x = 1$ ) está localizado um diamante no valor de  $Q$  euros, que será teu se acertares a sua localização! Além disso, se conseguires acertar todos os números que estão dentro das caixas, para além do diamante serás premiado com um dos objetos mais raros do universo: uma máquina que consegue determinar se um programa para ou não!

**T** vai representar o teu objetivo neste jogo. Com  $T = 1$ , o teu objetivo será apenas o diamante, porém, com  $T = 2$  terás de acertar nos números de todas as caixas. Como o Diamante vale  $\mathbf{Q}$ euros, decidiste que nunca podes gastar mais do que essa quantidade no jogo. Fascinado com as tuas possibilidades, conseguirás vencer a grande final?

# Ficheiros para Download

Podes começar por descarregar os ficheiros correspondentes à tua linguagem (ou um [arquivo zip](https://www.dcc.fc.up.pt/oni/problemas/2023/selecao/C/probC.zip) contendo tudo):

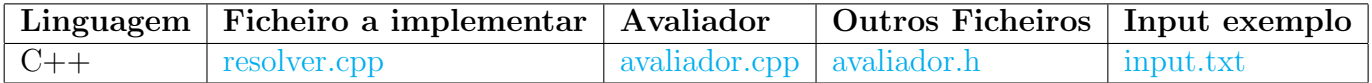

Nota que a implementação do avaliador a usar nos testes oficiais será diferente.

# Implementação

Deves submeter um único ficheiro que implementa uma função:

• A função find(N, Q), que recebe um inteiro  $N$ , que representa o número de caixas, e um inteiro  $Q$ , que representa o preço do diamante.

Para isso deves usar o ficheiro resolver.cpp que descarregaste, colocando no interior das funções o teu código. Podes acrescentar outras funções, mas devem ficar todas neste ficheiro que é o único que deves submeter.

#### Funções a implementar:

 $C++:$  void find(int N, int Q)

A tua função deve invocar as seguintes funções:

- A função check(V) , que recebe um vetor de inteiros V e devolve a resposta do apresentador ao conjunto V. Nota que ao uso desta função pagas  $|V|^2$  euros.
- A função resposta(P), que recebe um vetor P, que corresponde à tentativa de adivinhar a numeração das caixas. Esta função deve ser invocada no final do teu programa.

Nota o seguinte:

- Os valores de  $V$  devem ser entre 1 a  $N$ , se alguma chamada não respeitar estas condições, o vosso código terá o resultado de Wrong Answer.
- Os valores de P devem ser uma permutação entre 1 a N, se alguma chamada não respeitar estas condições, o vosso código terá o resultado de Wrong Answer.
- Se o preço total das questões exceder  $Q$  euros, o vosso código terá o resultado de Wrong Answer.

#### Funções do avaliador:

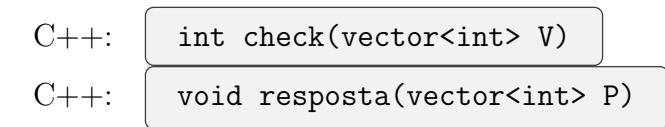

A vossa função não deve ler nem escrever para os canais de entrada/saída padrão.

### Exemplo

Se tivermos  $N = 8$ ,  $P = \{3, 5, 6, 2, 4, 1, 7, 8\}$ :

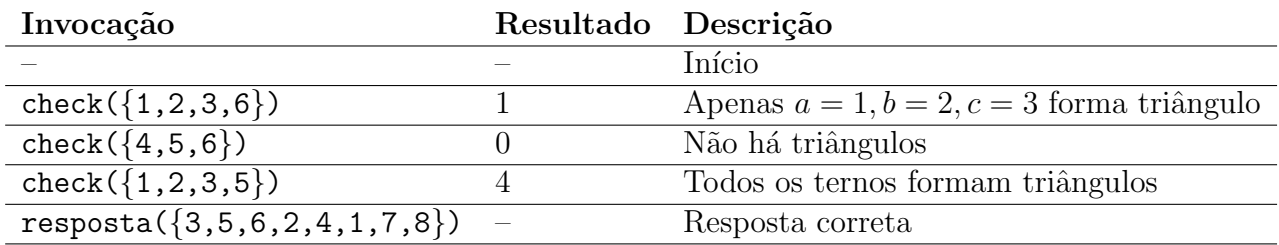

Nota que, se a última invocação tivesse sido resposta $({2,3,4,5,6,1,8,7})$ , o resultado seria aceite quando  $T = 1$ , uma vez que acertamos na posição com 1, porém quando  $T = 2$  o resultado não seria aceite uma vez que não acertamos em todas as posições.

### Restrições

S˜ao garantidos os seguintes limites em todos os casos de teste desta parte que ir˜ao ser colocados ao programa:

 $1 \leq T \leq 2$  Tipo de problema  $8 \le N \le 10^4$  Número de caixas  $Q = 15 \times 10^6$  Valor do diamante

### Sumário de subtarefas

Os casos de teste do problema estão organizados em cinco grupos com restrições adicionais diferentes:

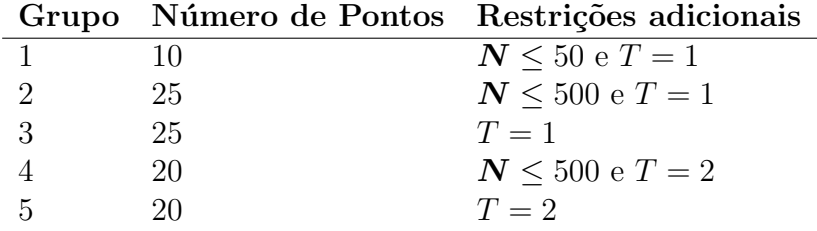

### Testes no vosso computador

 $\hat{E}$  disponibilizado um avaliador exemplo em cada linguagem ( $\alpha$ valiador.cpp) que pode ser utilizado para testar a vossa submissão. Está ainda disponível um ficheiro auxiliar (avaliador.h). Este avaliador não corresponde ao utilizado pelo sistema de avaliação.

Este avaliador começa por receber como input um inteiro  $N$ , um inteiro  $Q$  e um inteiro  $T$ , correspondendo, respetivamente, ao número de caixas, ao preço do Diamante e ao tipo de problema. Segue-se uma linha com  $N$  inteiros distintos entre 1 e  $N$ , representando os valores de  $P_i$ .

O avaliador irá automaticamente invocar a função  $\int$  find(N,Q) , por vocês implementada. O avaliador indicará se a resposta é considerada correta ou não quando chamarem a função resposta .

Disponibilizamos um ficheiro de teste:

• [input.txt](https://www.dcc.fc.up.pt/oni/problemas/2023/selecao/C/input.txt) que contém o caso de exemplo referido acima.

Um exemplo de teste na tua máquina (supondo que tens os compiladores oficiais instalados) seria o seguinte:

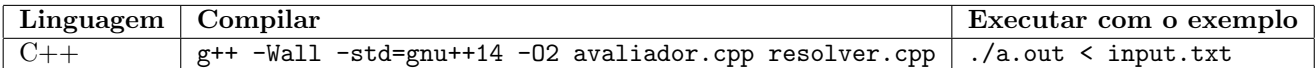

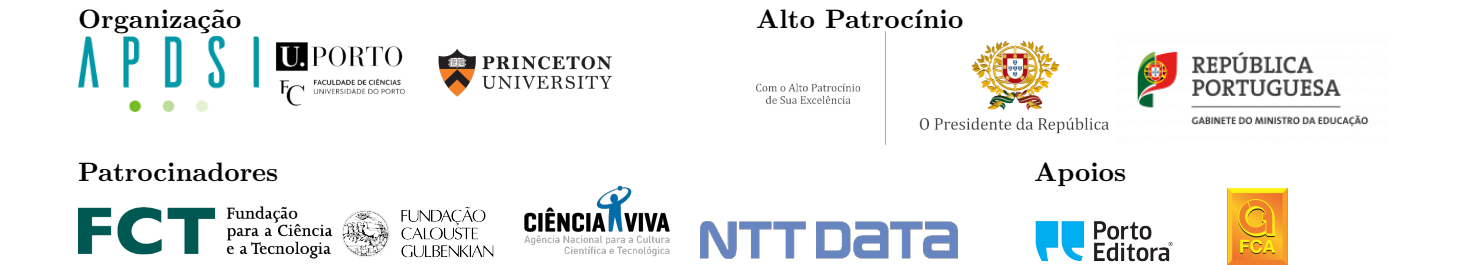

Prova de Seleção para as IOI'2023 Departamento de Ciência de Computadores Faculdade de Ciências da Universidade do Porto (30 de Junho de 2023)